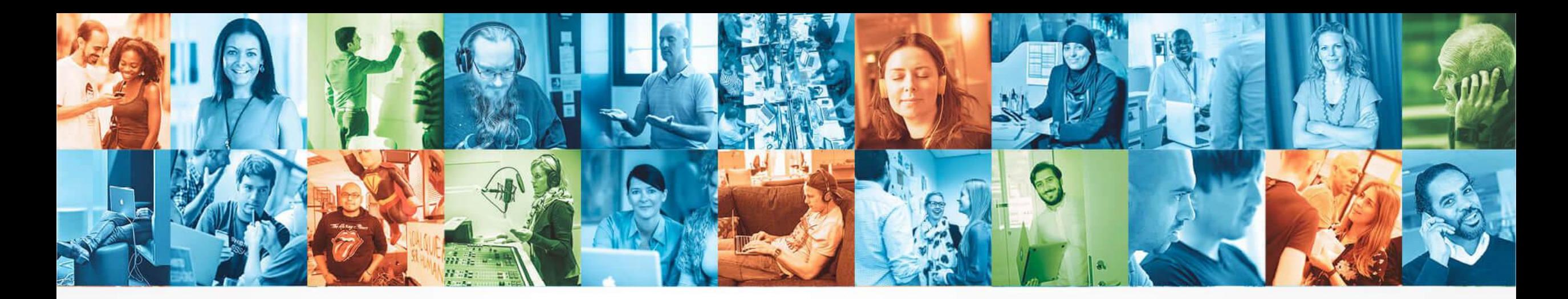

# **Routing billions of events a day: How we do routing in Schibsted**

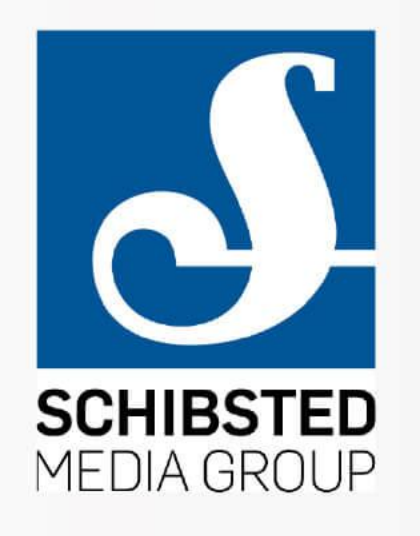

Carlos Manuel Duclos-Vergara, Staff Engineer

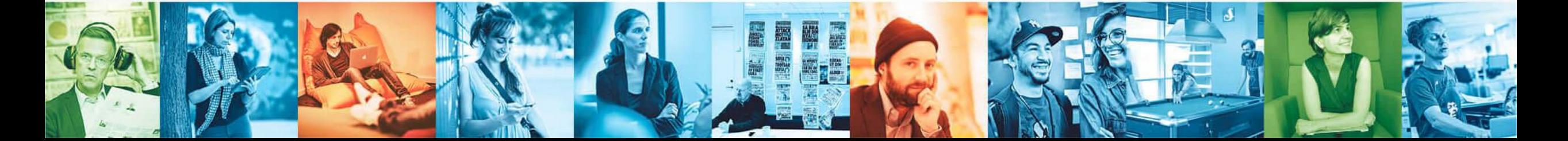

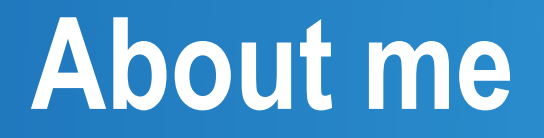

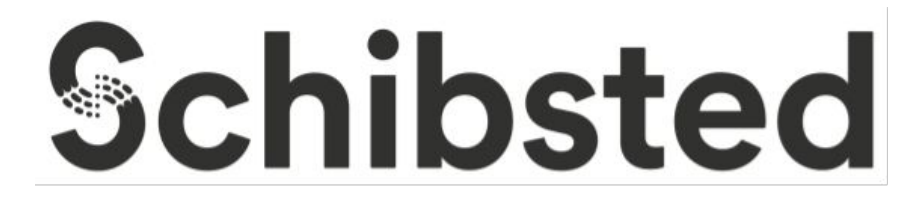

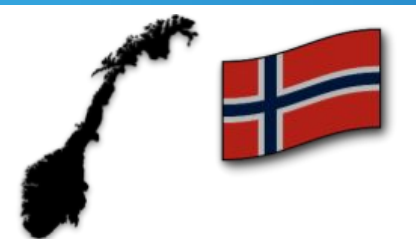

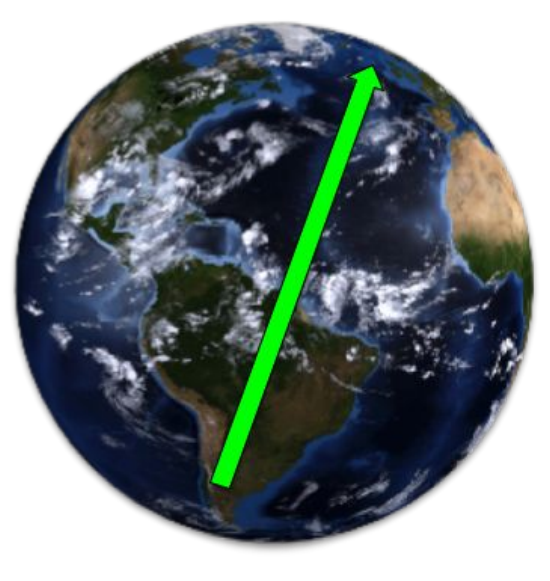

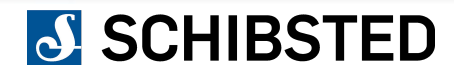

# **Agenda**

- Schibsted
- A short story
- GDPR
- Pulse (our tracking solution)
	- Overview
	- Internals

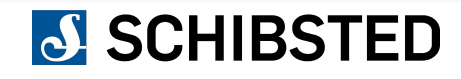

### **Schibsted**

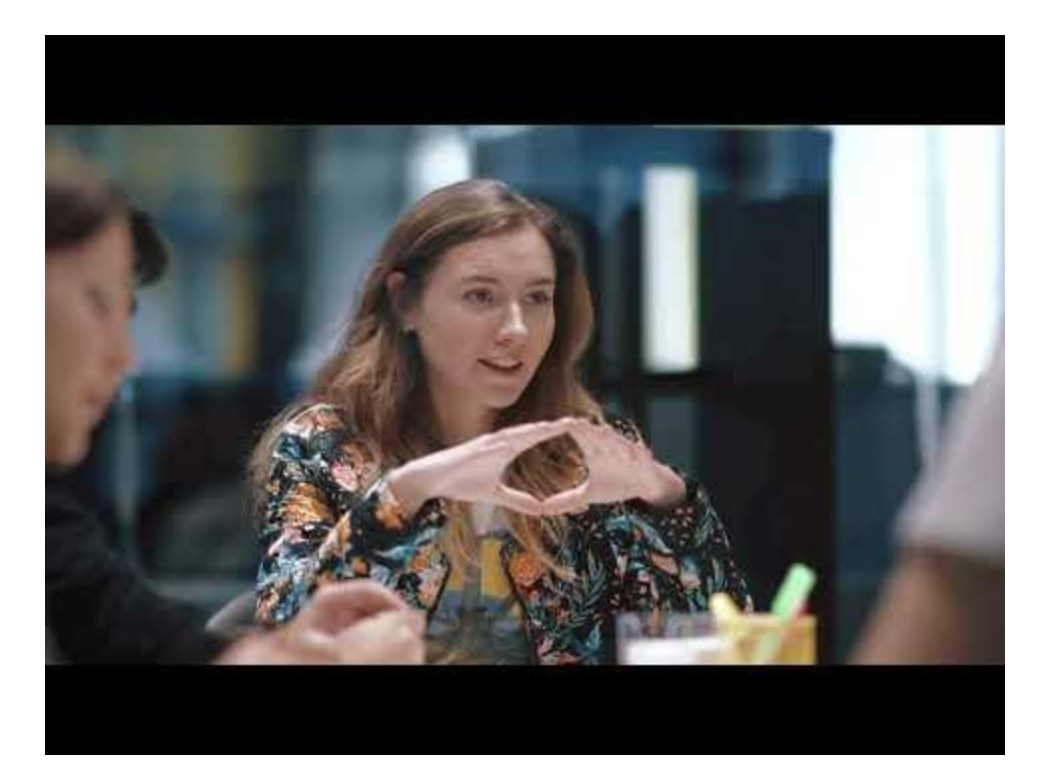

# **Event generation**

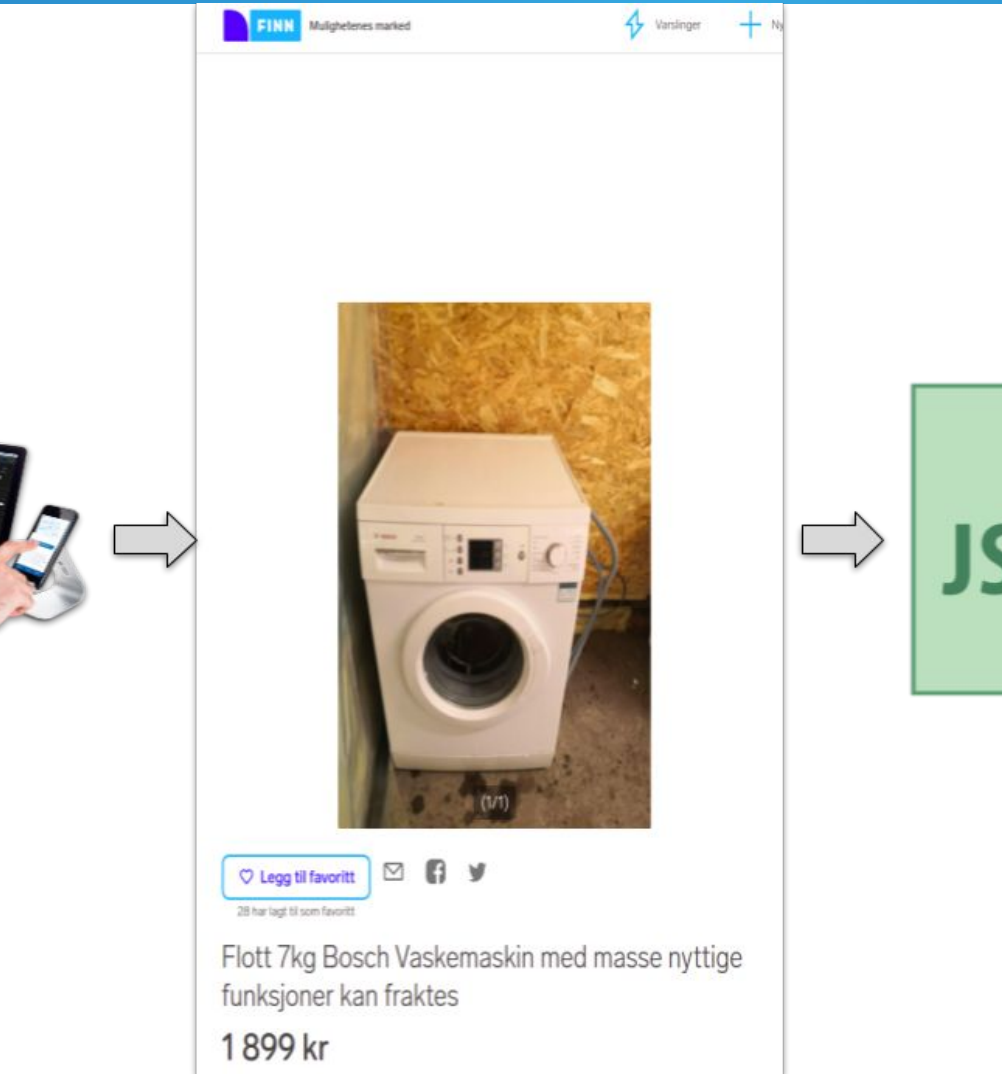

# **JSON**

# **Event routing**

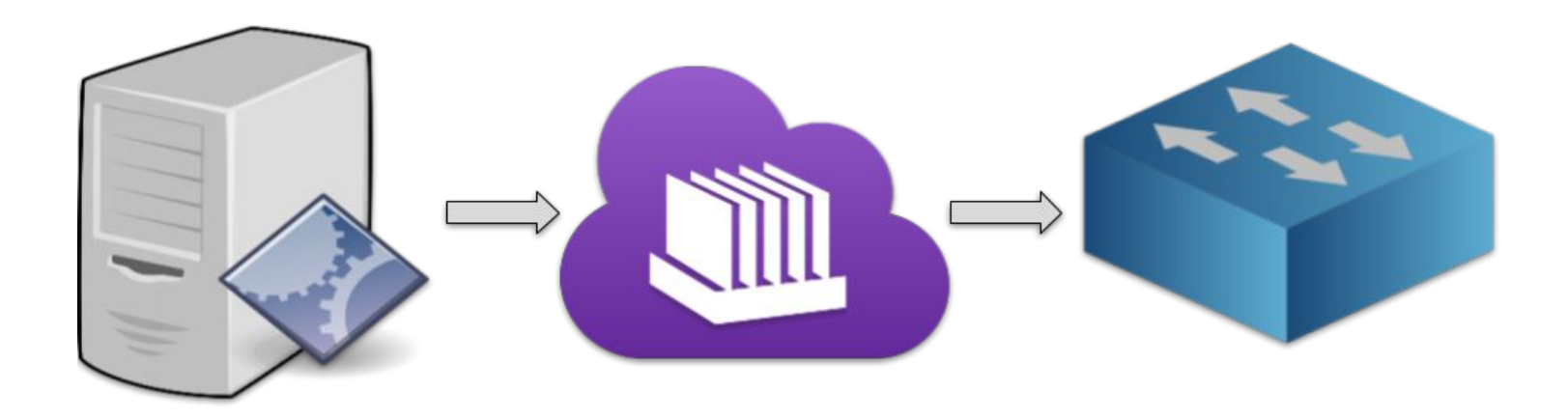

Collector

EventLog

EventProcessorRouter

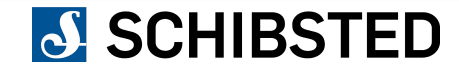

# **Event dispatching**

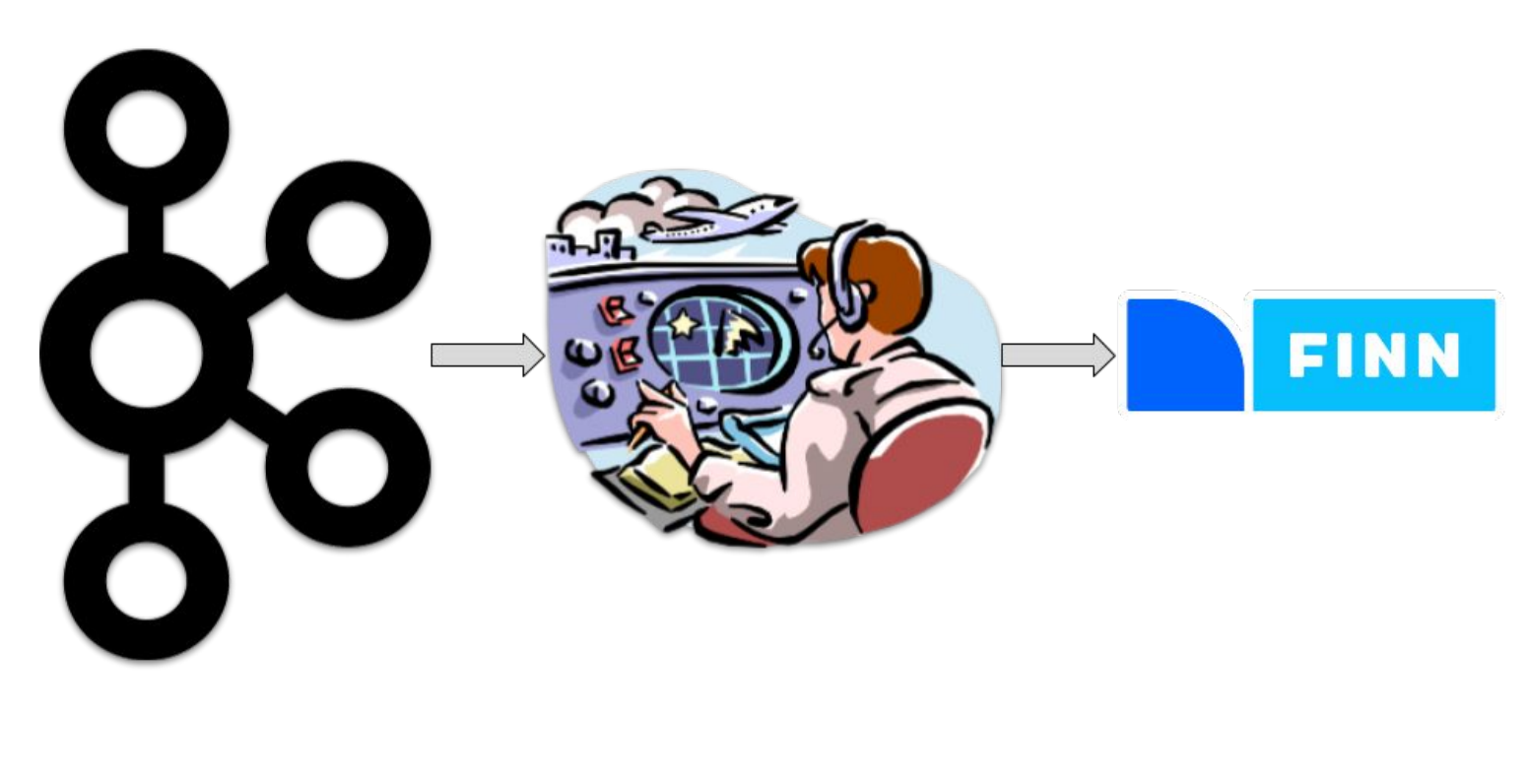

Kafka

Dispatcher

Consumer

# **Event consumption**

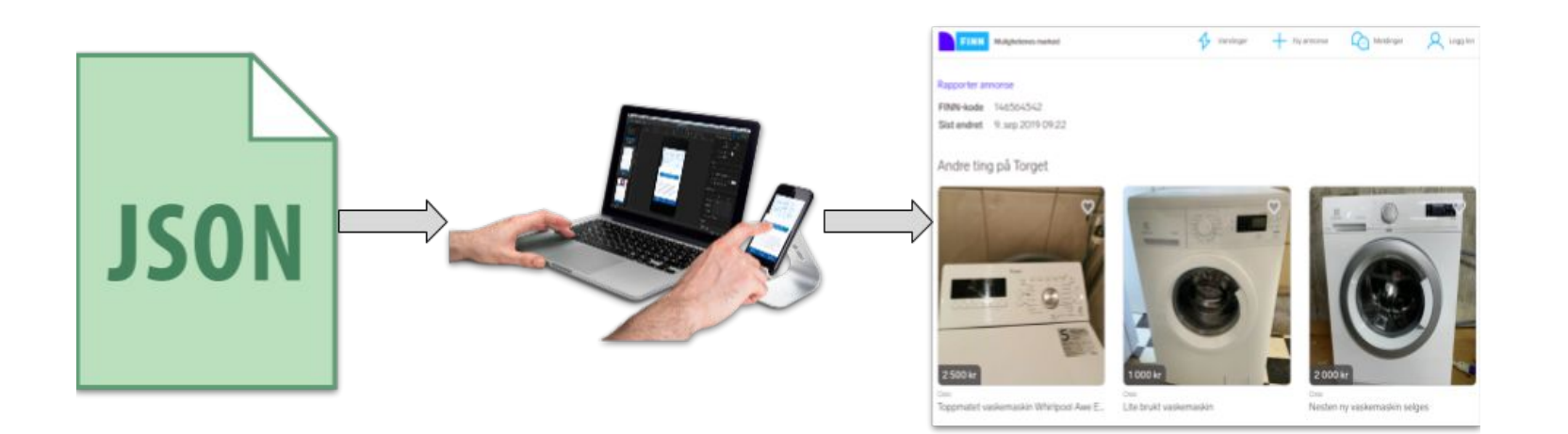

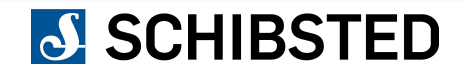

### **GDPR and data collection**

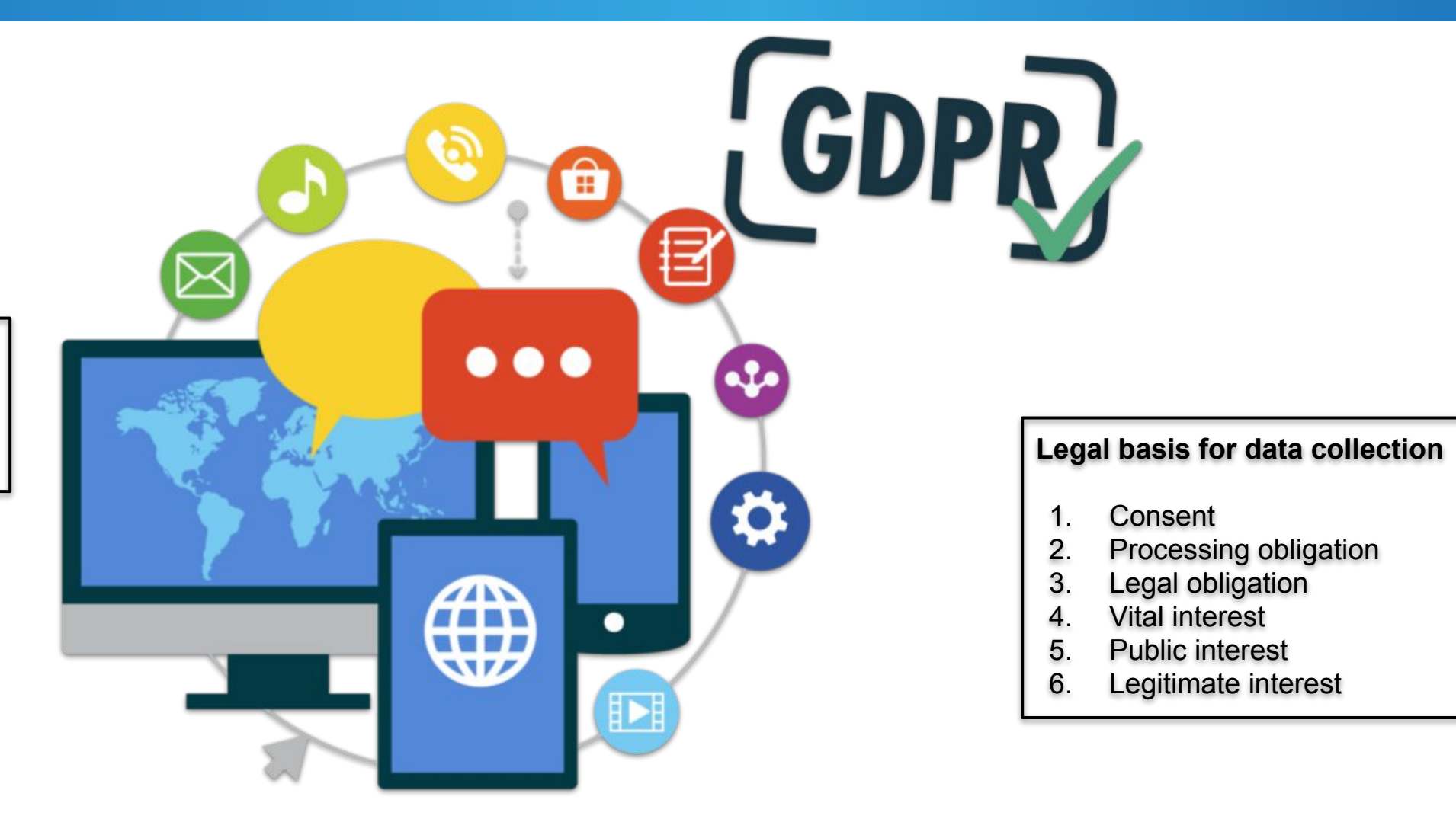

#### **User rights**

- 1. Data portability
- 2. Right to be forgotten

### **End to end event processing solution**

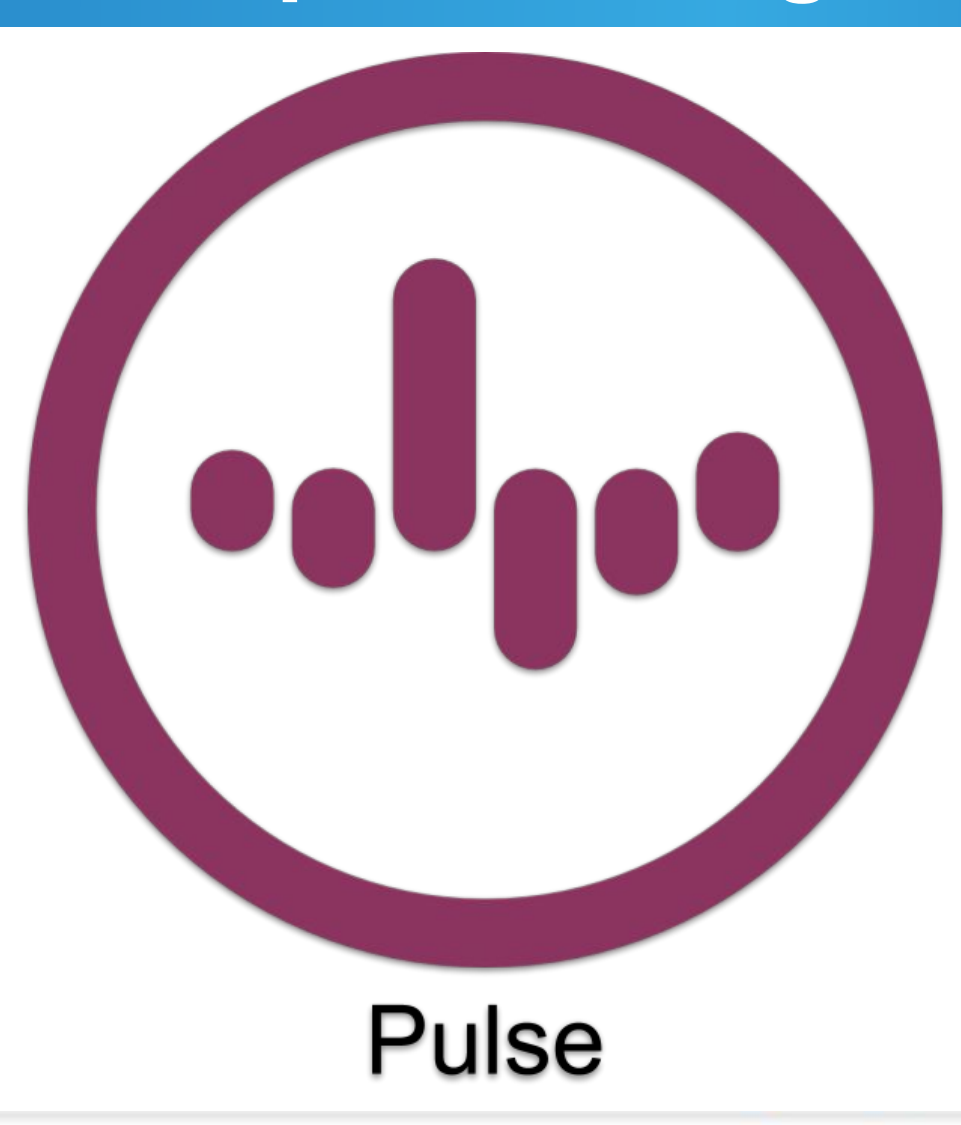

### **Pulse ecosystem**

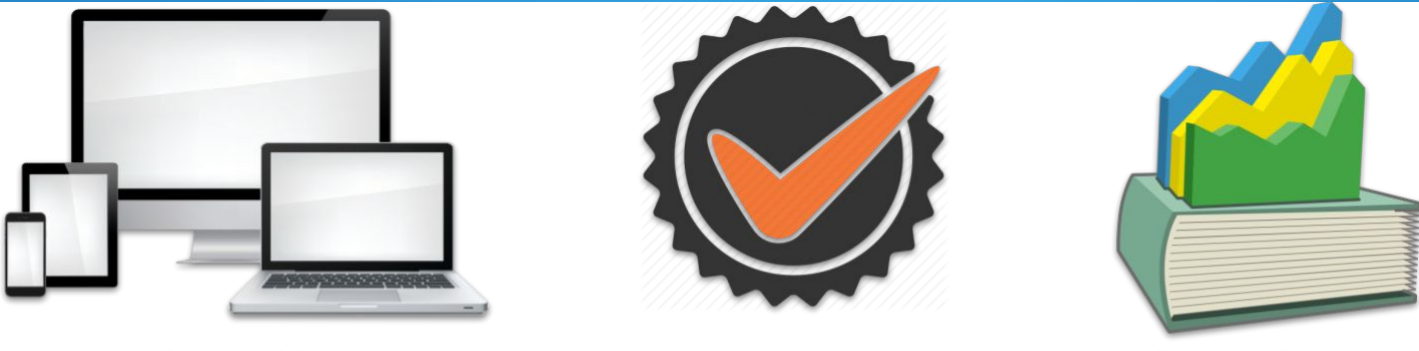

**Tracking SDK** 

**Data Quality** 

**Data and Statistics** 

#### Administration portal

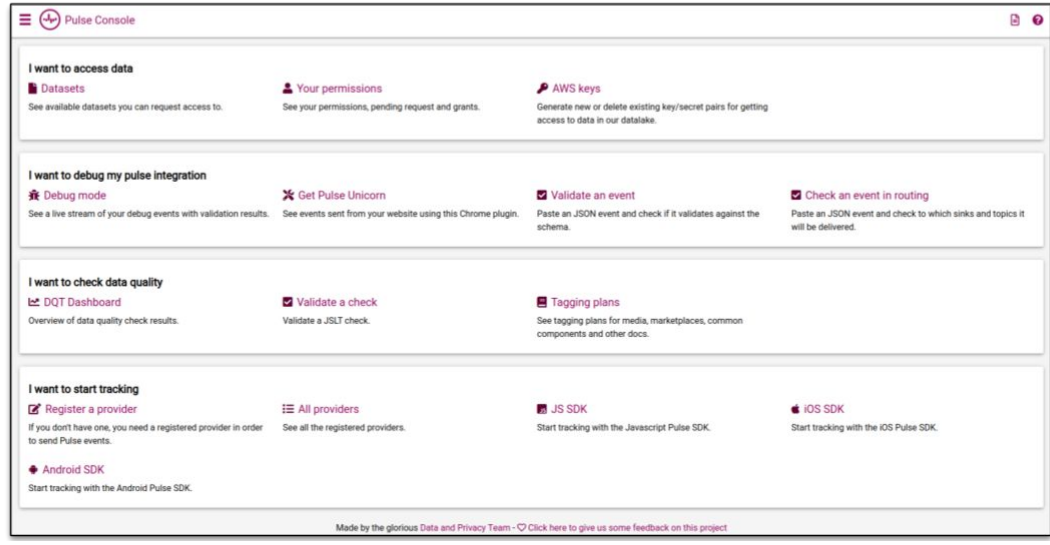

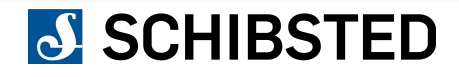

### **Lifetime of an event**

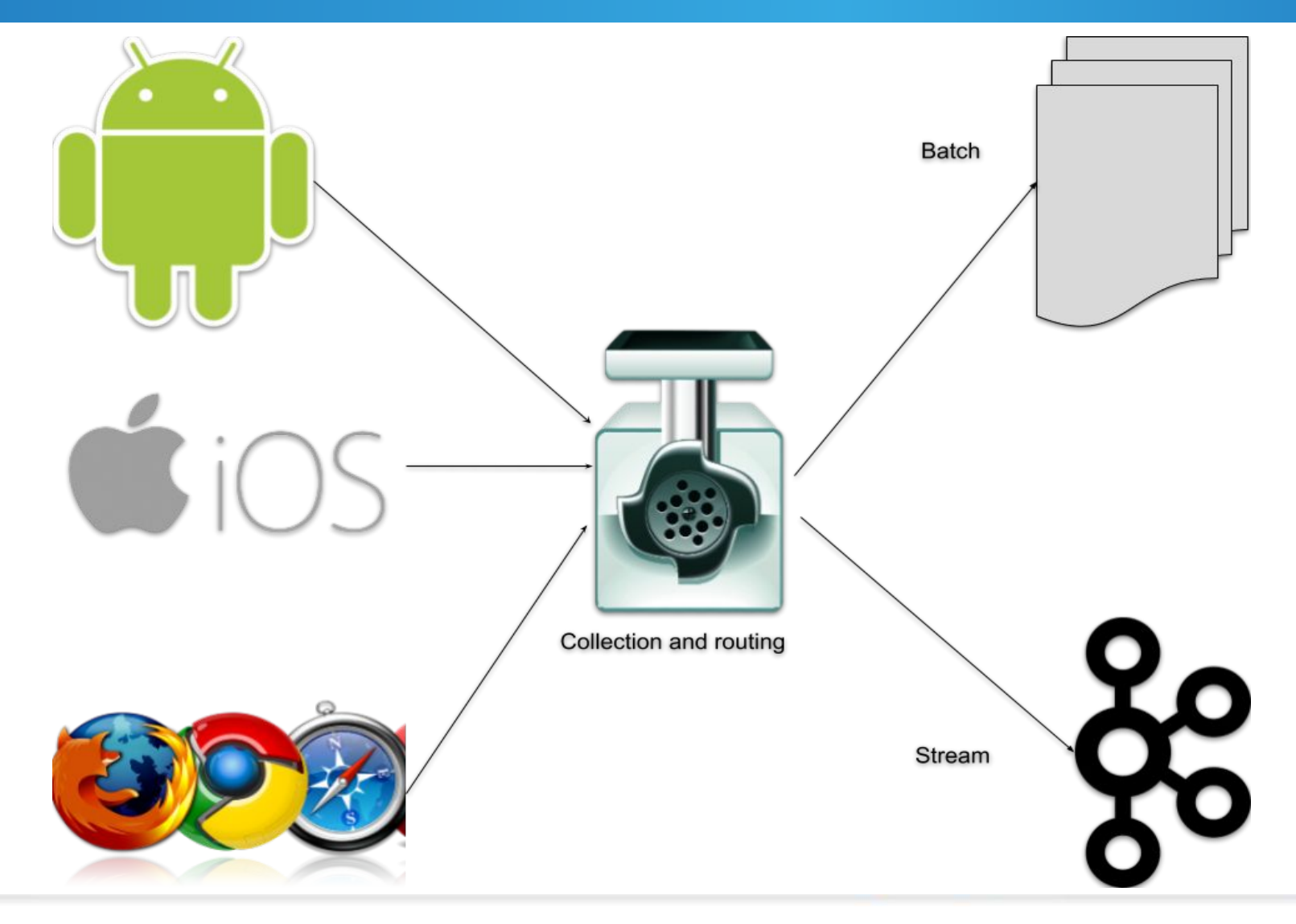

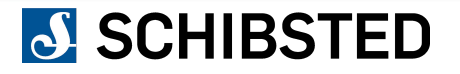

# **Side track: How much is 1 billion events**

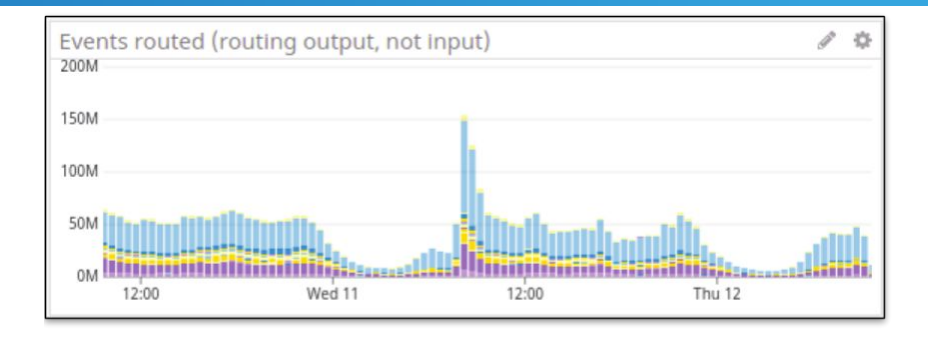

86400 seconds per day

864000 miliseconds per day

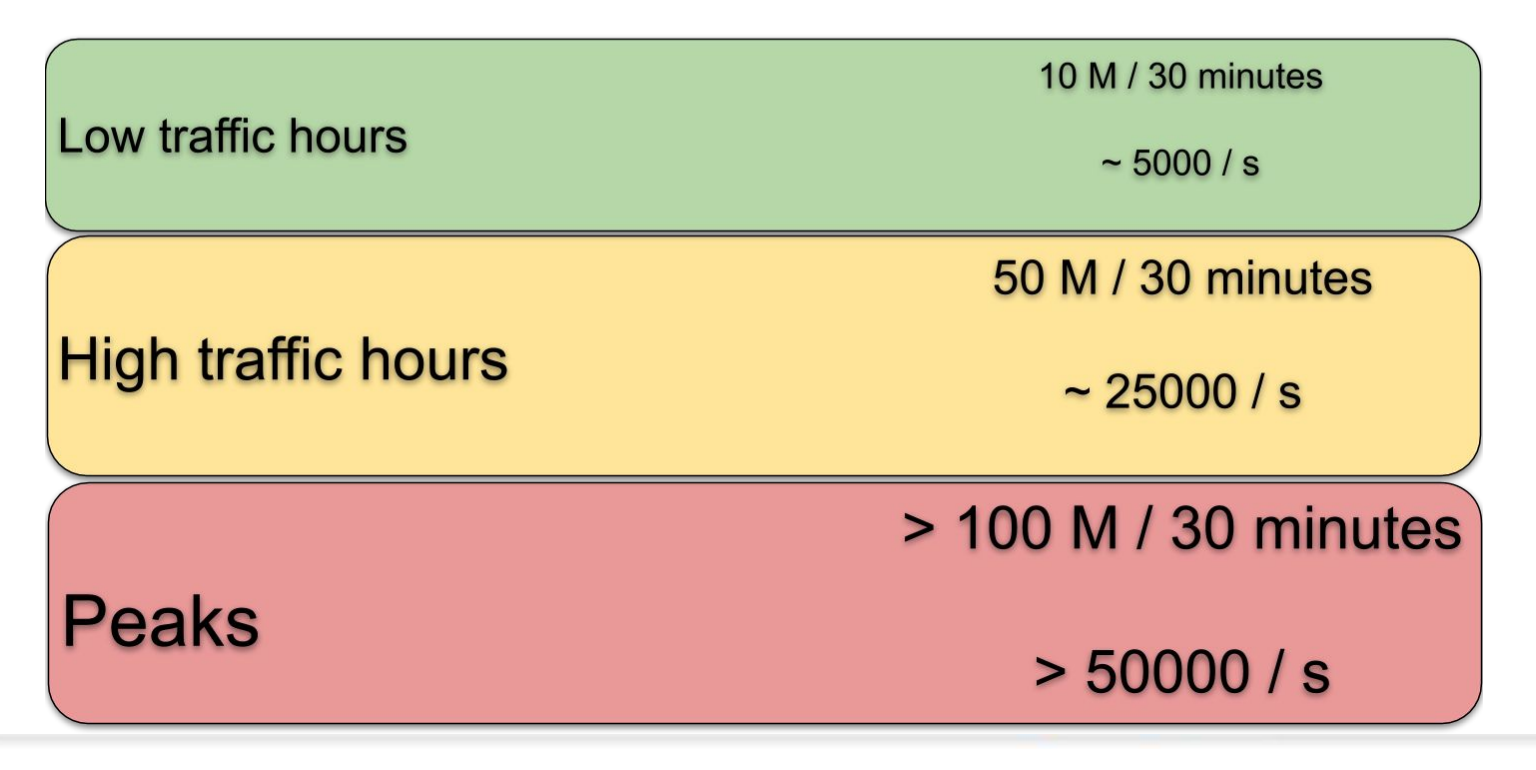

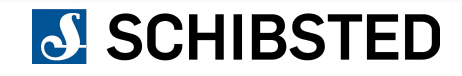

# **Common pipeline**

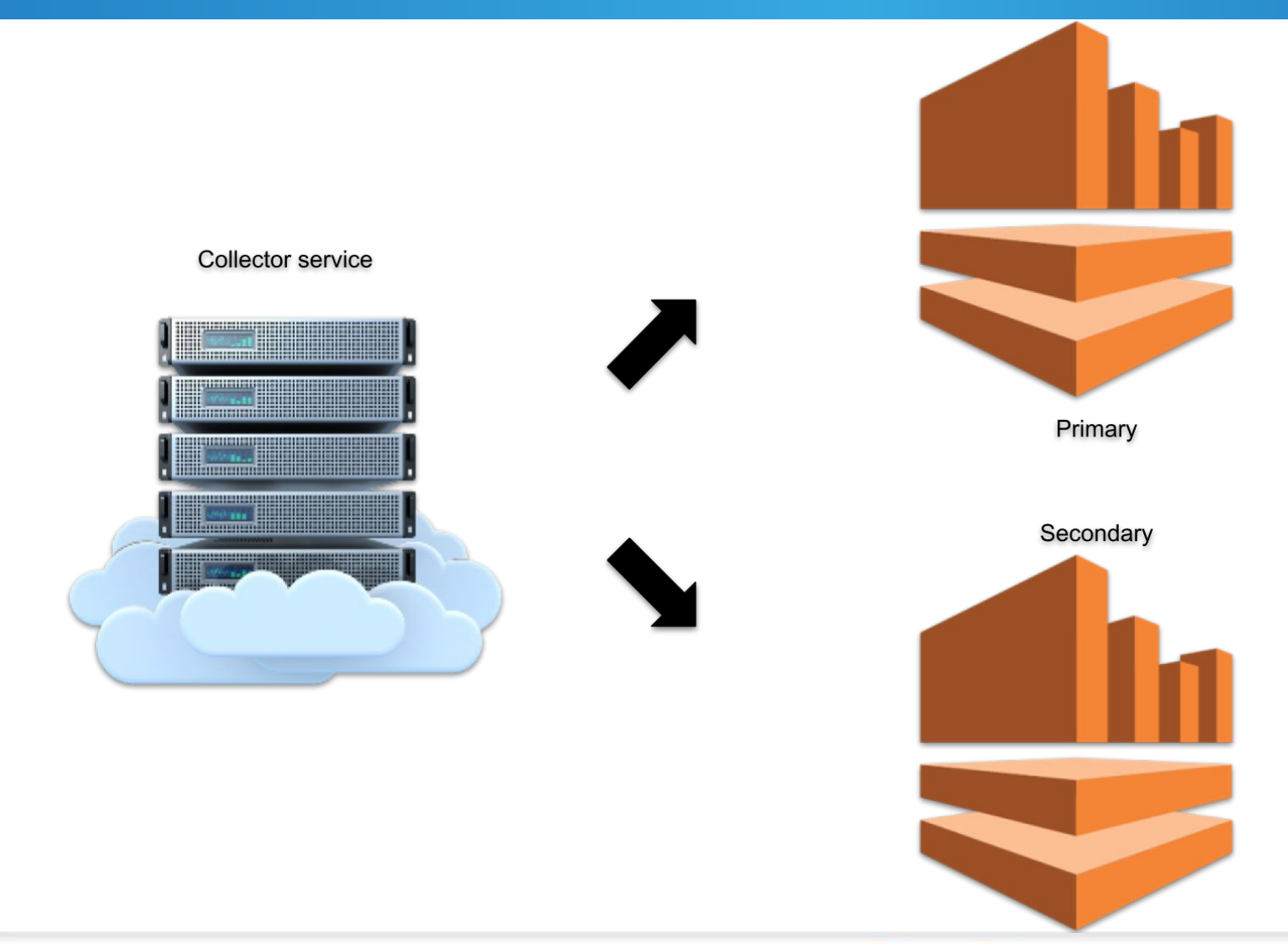

# **Batch pipeline**

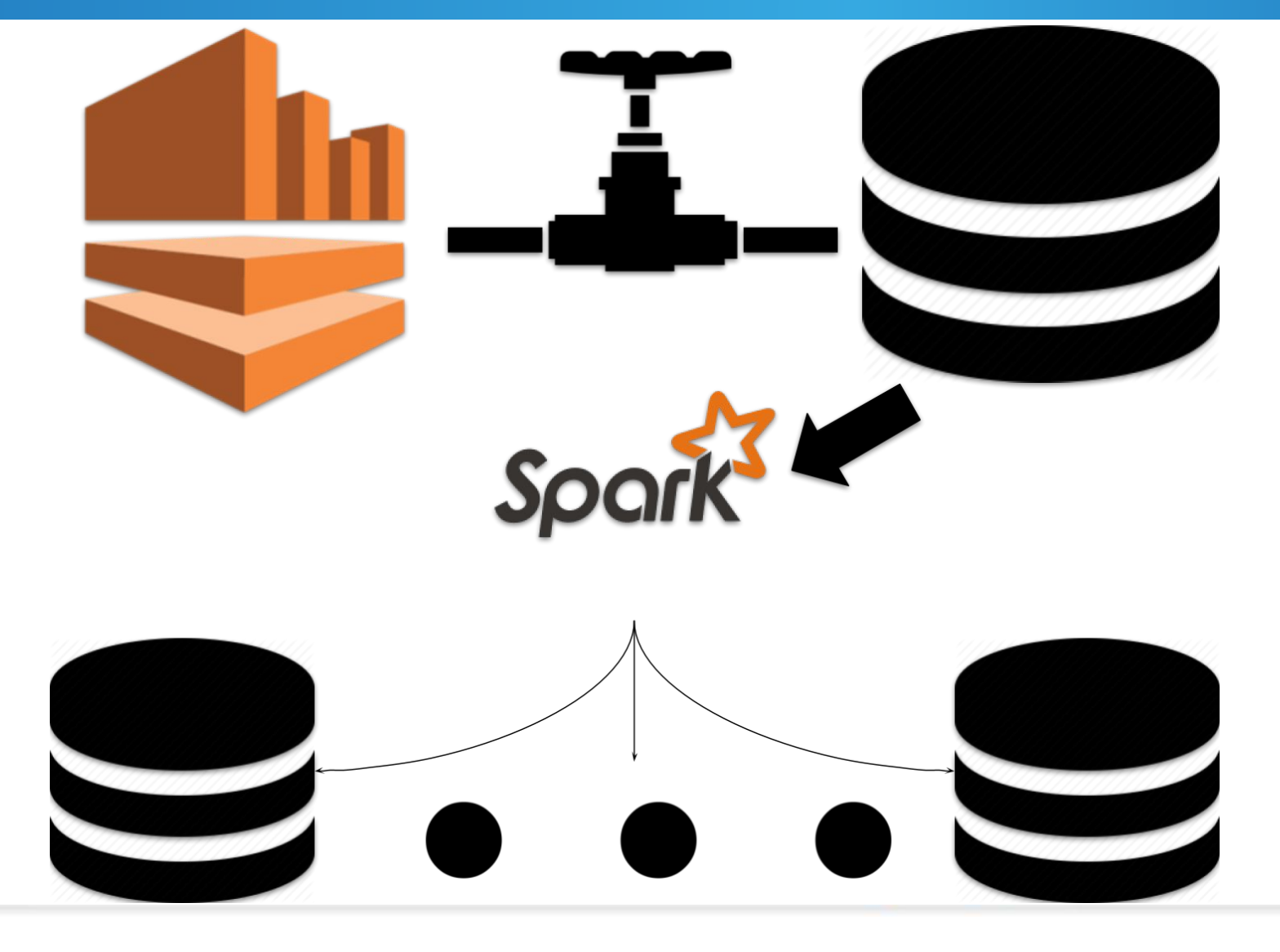

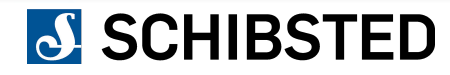

# **Streaming pipeline**

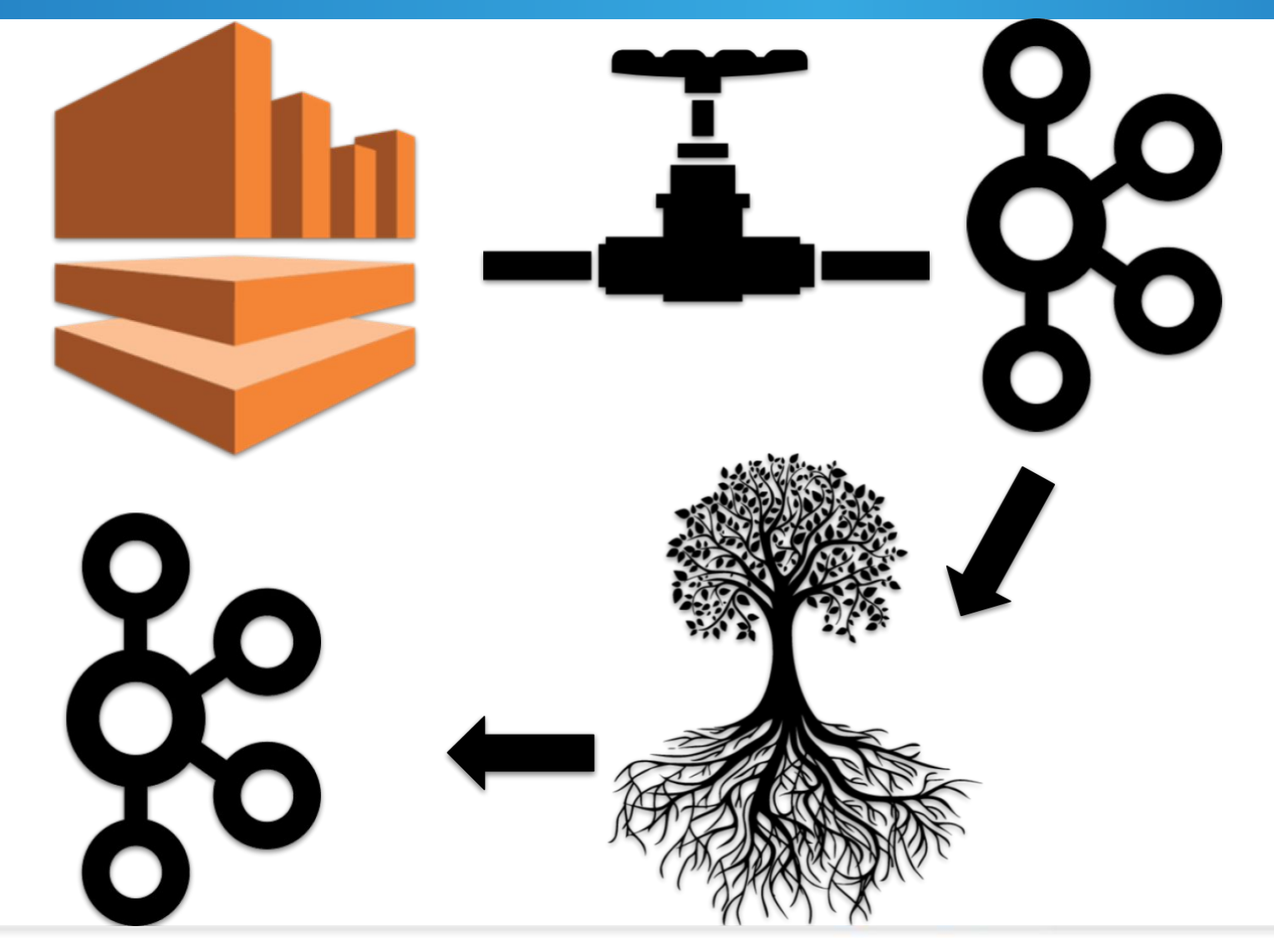

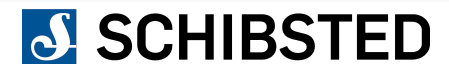

# **Processing and routing internals**

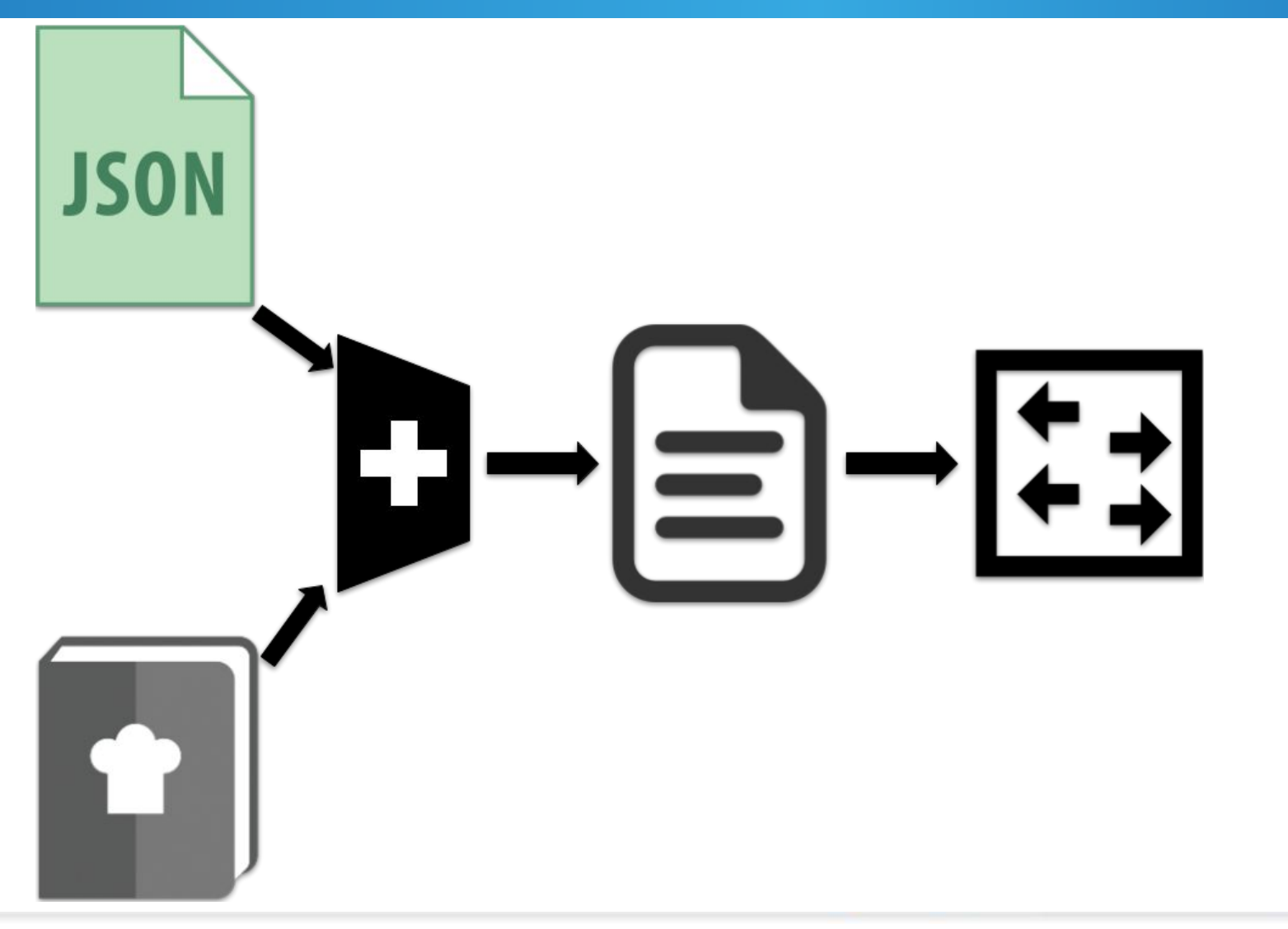

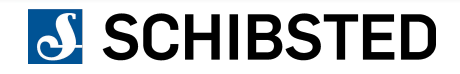

# Routing lib

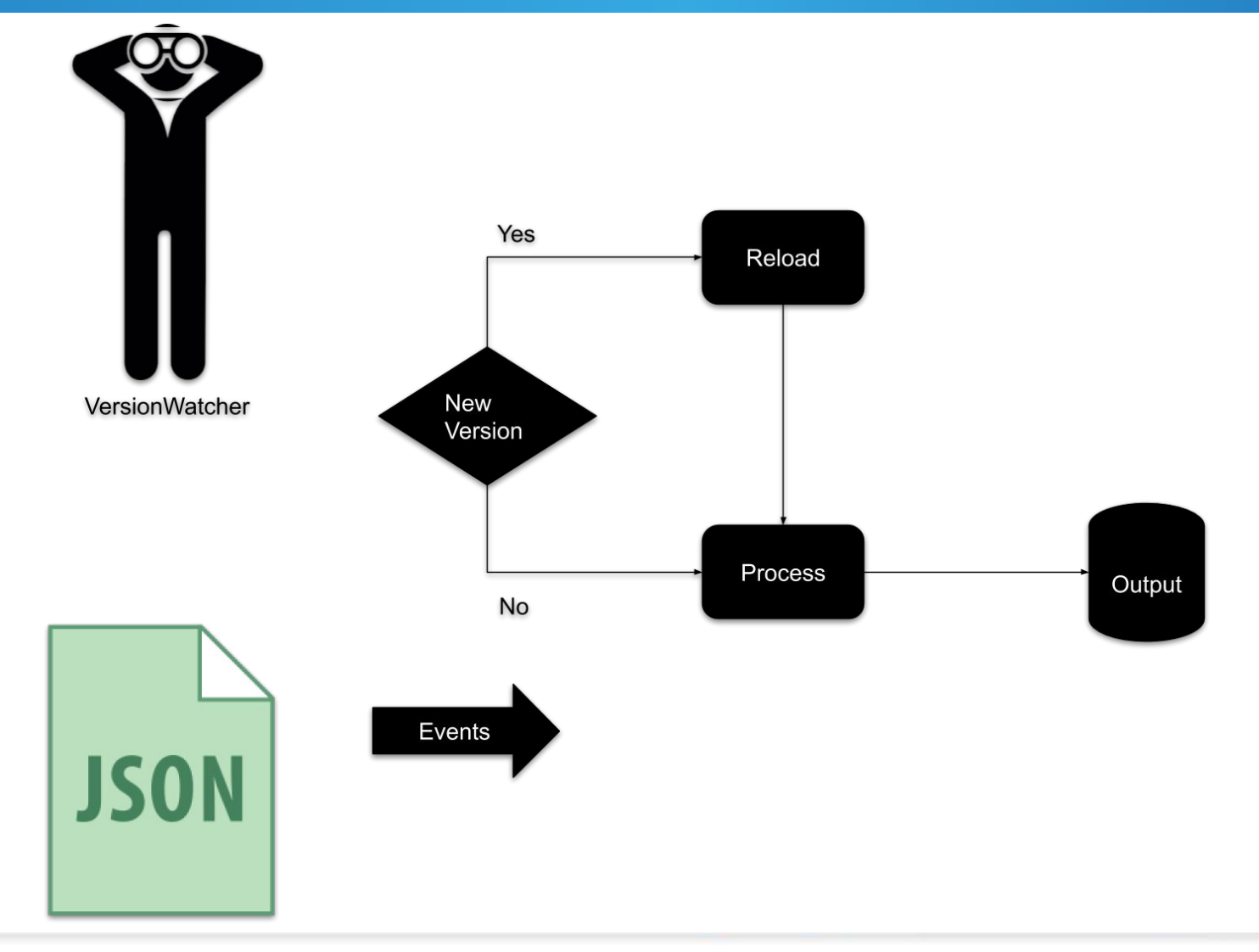

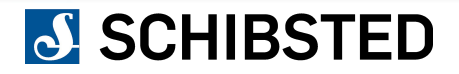

# **Processing: routing language**

### SinkName:

 eventType: event schema filter: inline || stored || null transform: stored || null SinkType: SinkDetails:

ProbeEvent-1: eventType: ProbeEvent kafka: topic: probe-topic

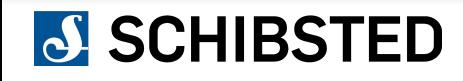

# **Event formats: probe event**

```
 "$schema": "http://json-schema.org/draft-04/schema#",
   "allOf": [
\{ "$ref": "base-routable-event.json#"
 }
   ],
   "description": "Events sent by Data Platform Probe to measure latencies and missing events in the pipeline",
   "id": "http://schema.schibsted.com/events/backend-probe-event.json#",
   "properties": {
       "senderId": {
           "description": "Sender ID, in case several instances of Probe is running",
            "type": "integer"
       },
       "sequenceNumber": {
           "description": "Probe sequence number",
           "type": "integer"
       },
       "timeSent": {
           "$ref": "../common-definitions.json#/definitions/timestamp",
           "description": "UTC timestamp of when the event is generated by Probe"
 }
   },
   "title": "BackendProbeEvevnt",
   "type": "object"
```
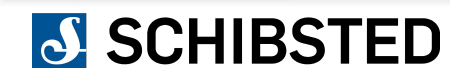

}

{

# **JSLT: The magic sauce of processing**

#### JSON query and transformation language

Github repo: https://github.com/schibsted/jslt

License: Apache 2.0

```
 "time": round(parse-time(.published, "yyyy-MM-dd'T'HH:mm:ssX") * 1000),
"device manufacturer": .device.manufacturer,
"device model": .device.model,
 "language": .device.acceptLanguage,
 "os_name": .device.osType,
 "os_version": .device.osVersion,
 "platform": .device.platformType,
"user properties": {
     "is_logged_in" : boolean(.actor."spt:userId")
```
# **Routing: batch**

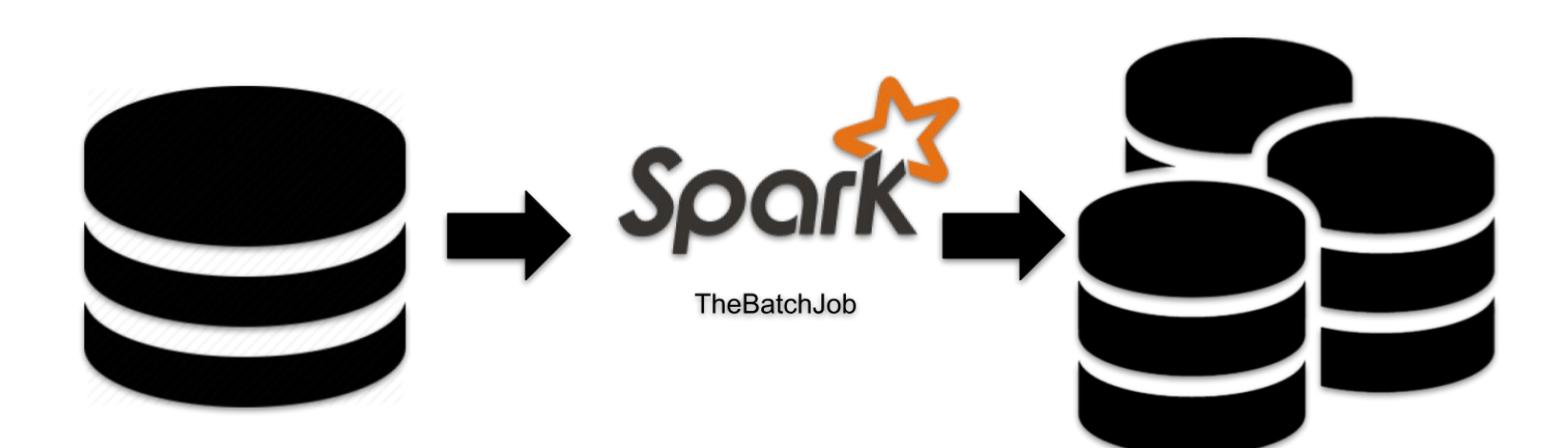

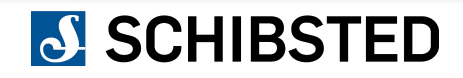

# **Routing: streaming**

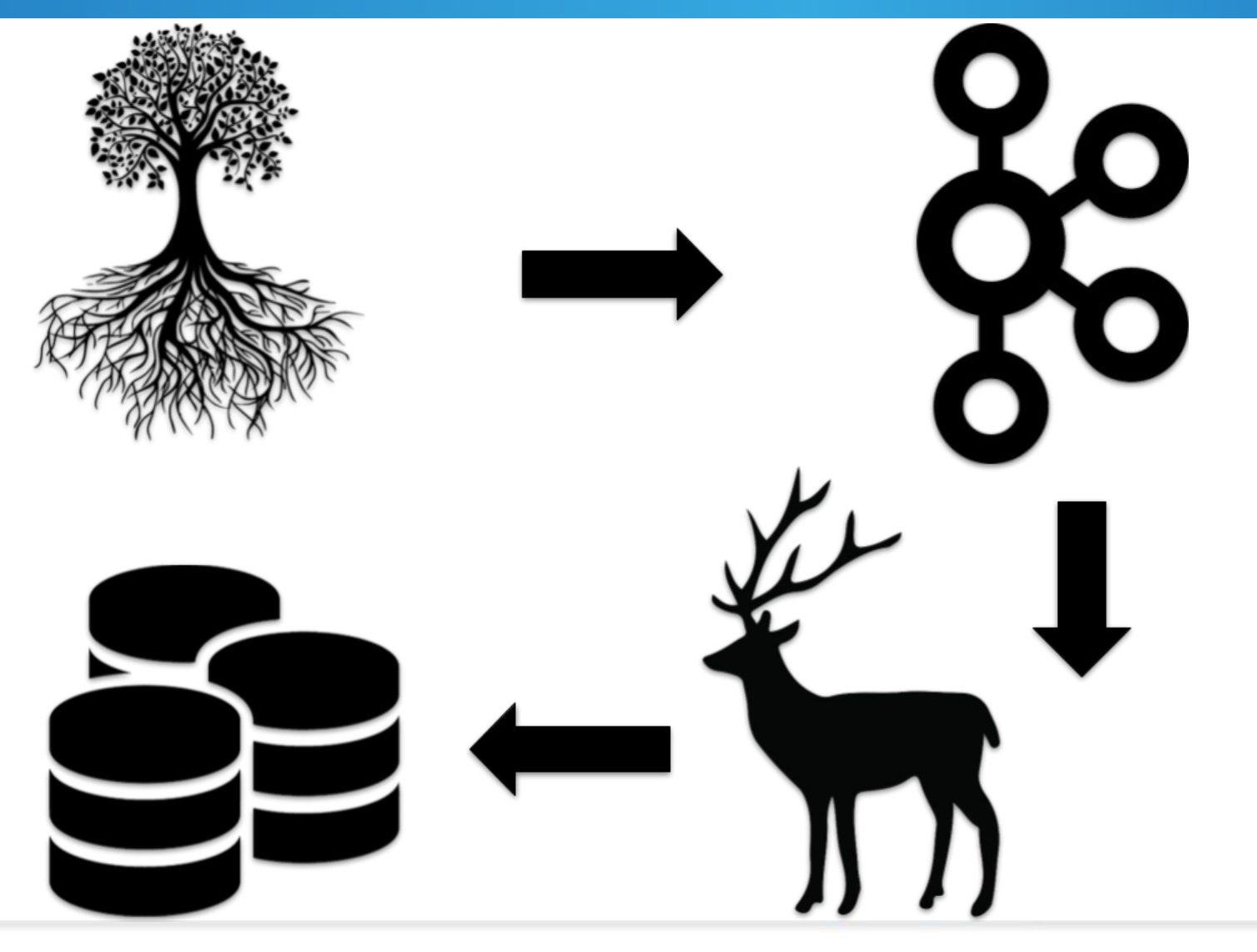

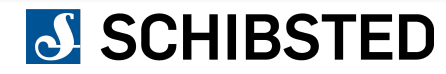

### **Lessons learned (so far…)**

- Schemas and versions
- Backfilling and recovery
- Logging and metrics
- Auditing

# **And finally**

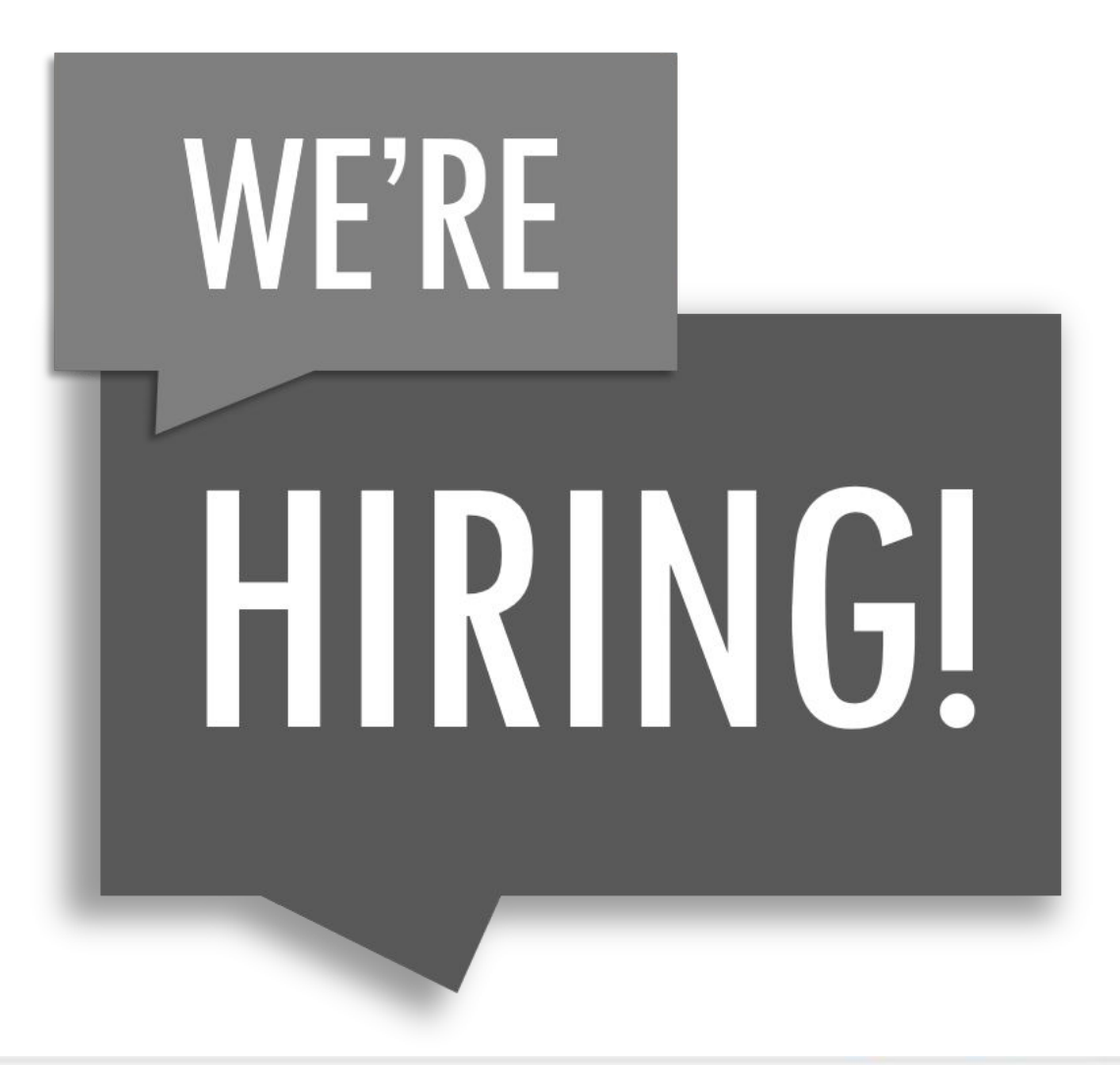

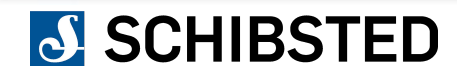

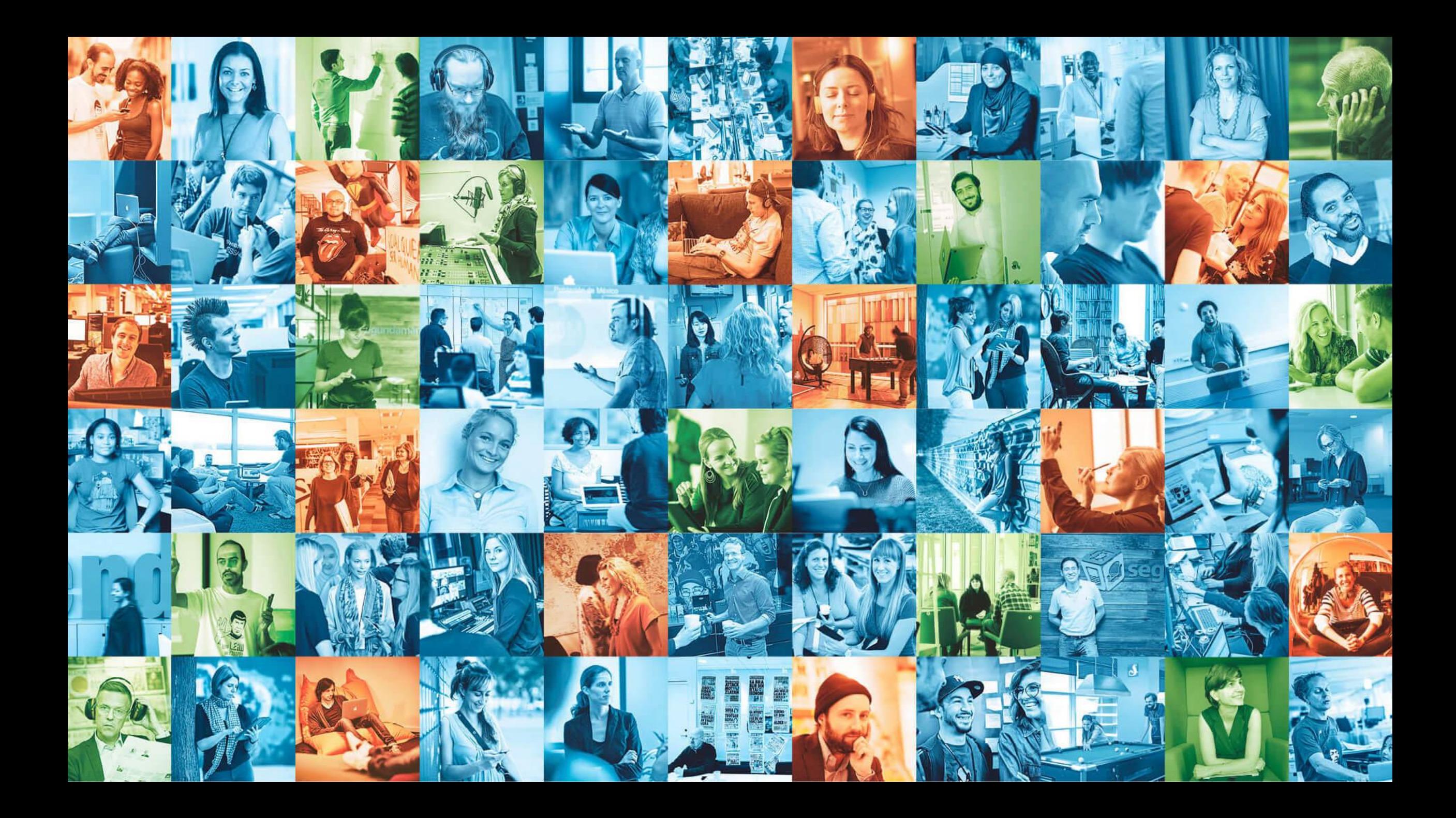

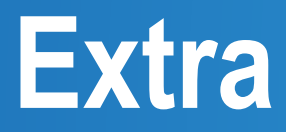

### **About Schibsted**

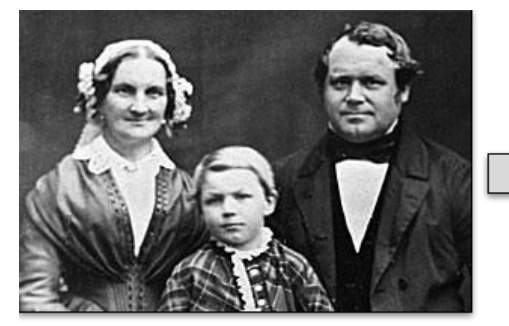

1839 - Schibsted Forlag established

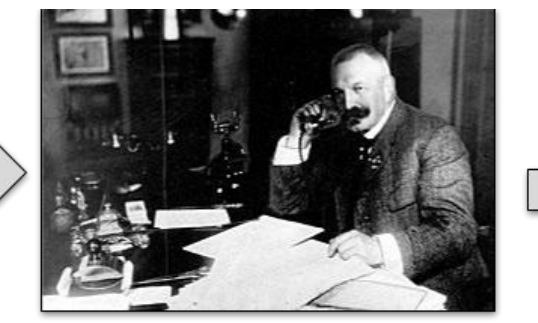

1860 - Aftenposten is founded

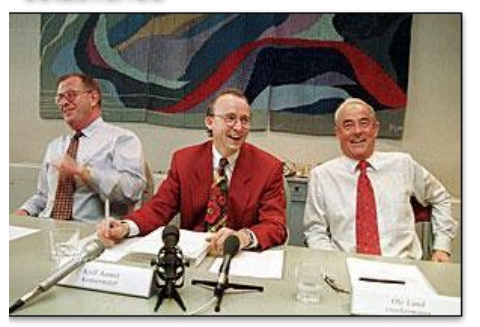

1992 - Listed in Oslo exchange

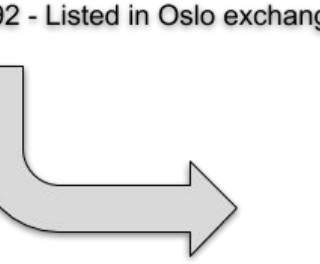

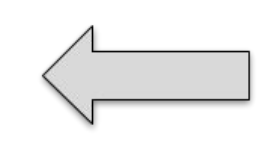

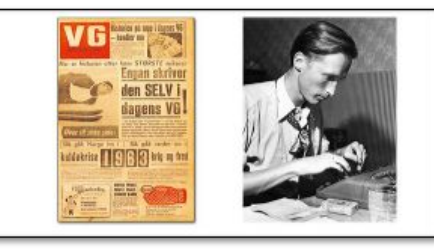

1966 - VG acquired

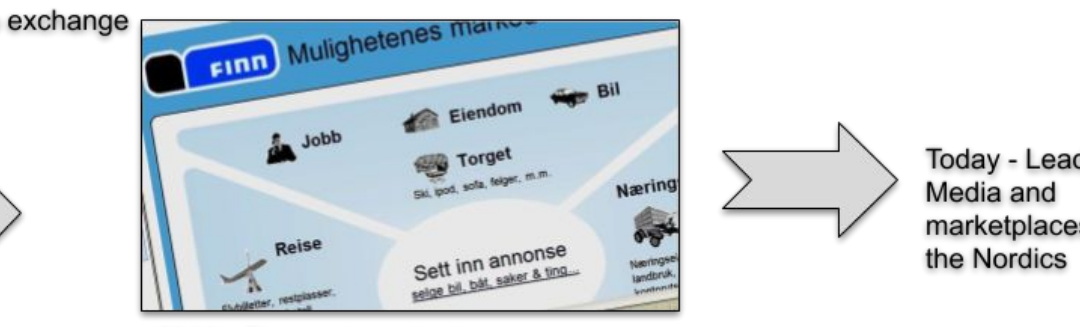

2000 - Finn.no launched

#### Today - Leader in marketplaces in

### **Marketplaces**

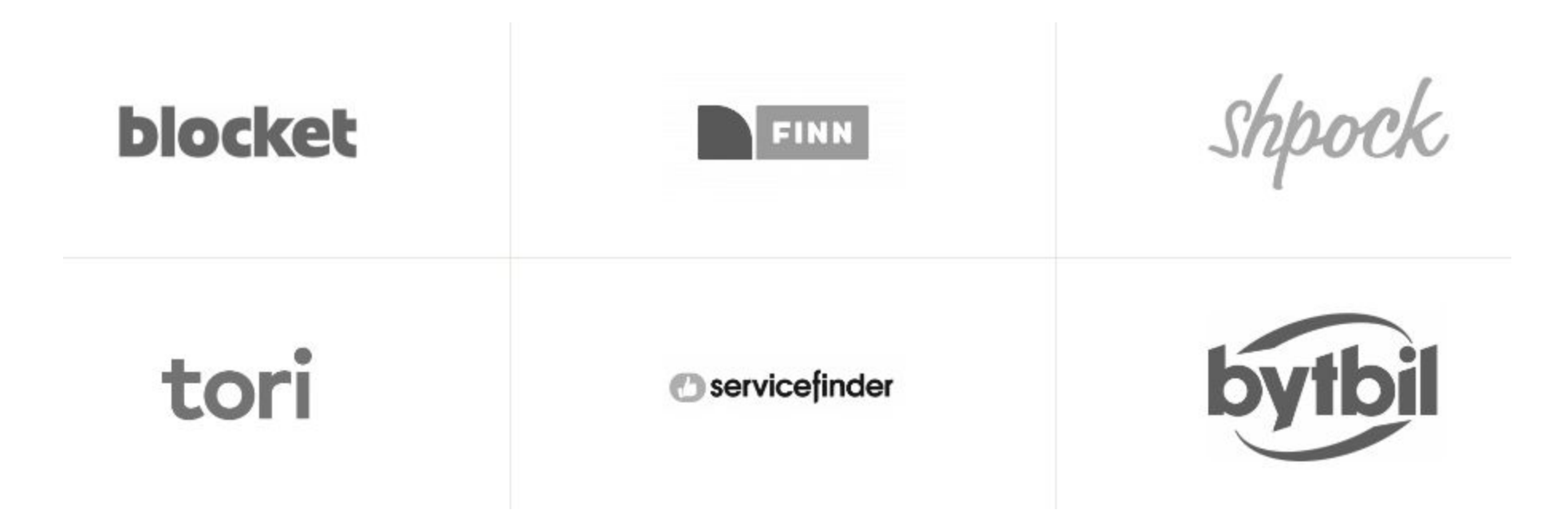

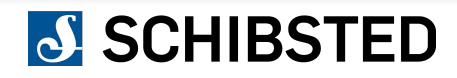

# **News Media**

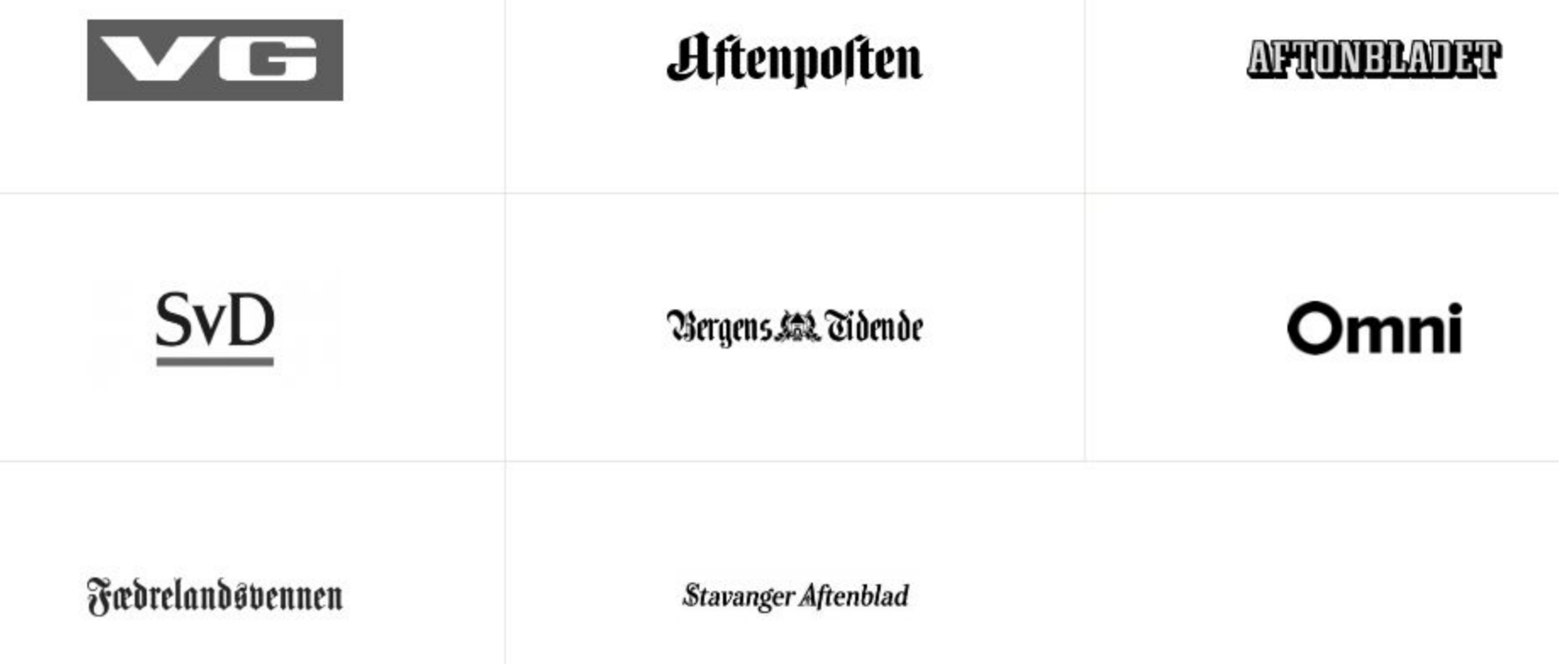

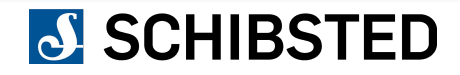

# **Some of our Next companies**

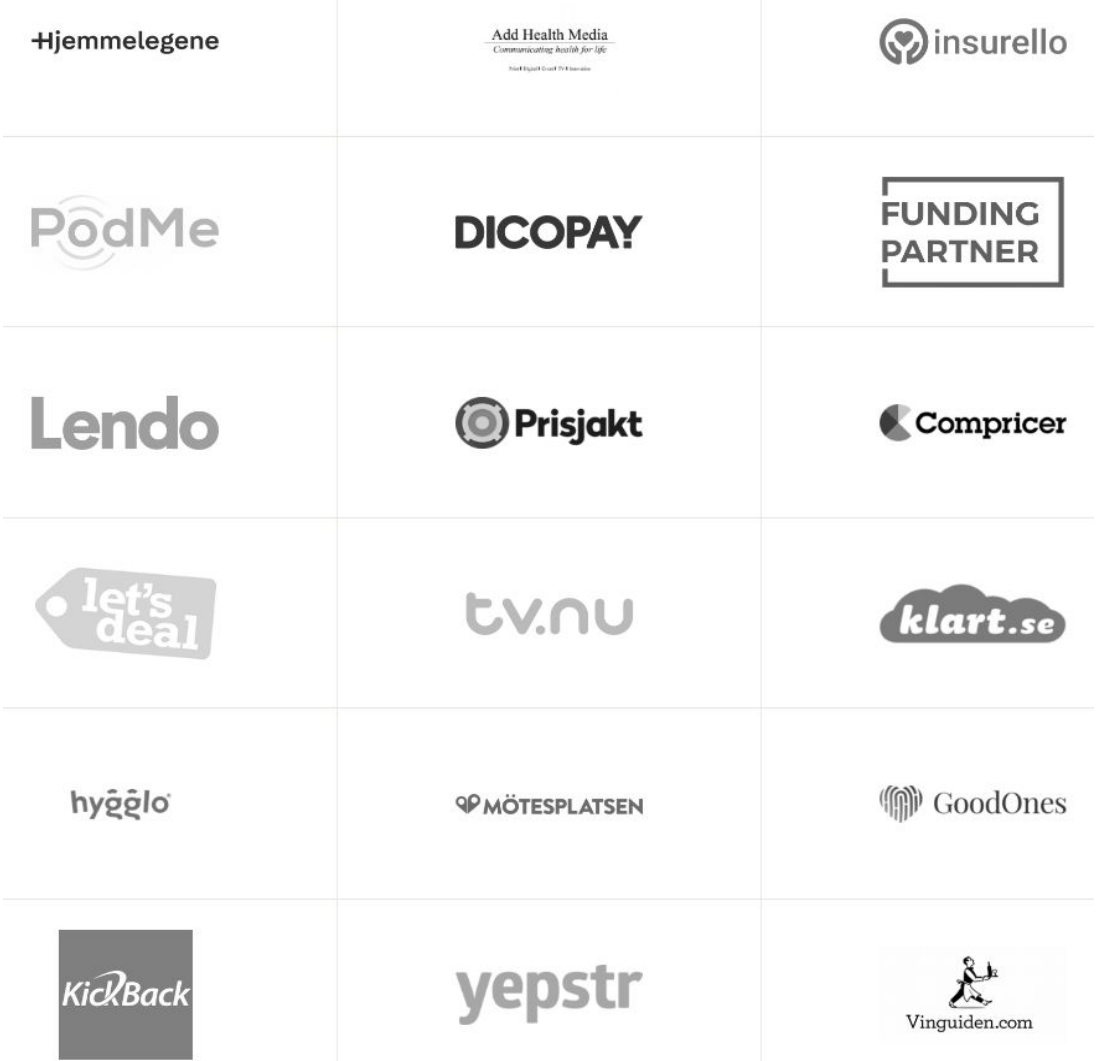

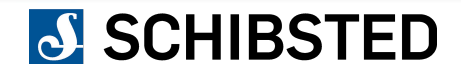